## **Outlook Express sicherer machen**

Outlook Express zählt zu den unsichersten E‐Mail‐Clients, die sehr zur Verbrei‐ tung von Scriptviren wie Loveletter und Co. beigetragen haben. Trotzdem er‐ freut sich das Tool großer Beliebtheit und wird von tausenden Benutzern ein‐ gesetzt. Hier Tipps von mir, wie Sie Outlook Express konfigurieren können, um etwas mehr Sicherheit zu erreichen. Die allgemeinen Einstellungen findet man, wenn man den Menüpunkt "Extras" auswählt und dort den Punkt "Optionen". Es öffnet sich dann ein Dialogfeld mit mehreren Auswahlmöglichkeiten.

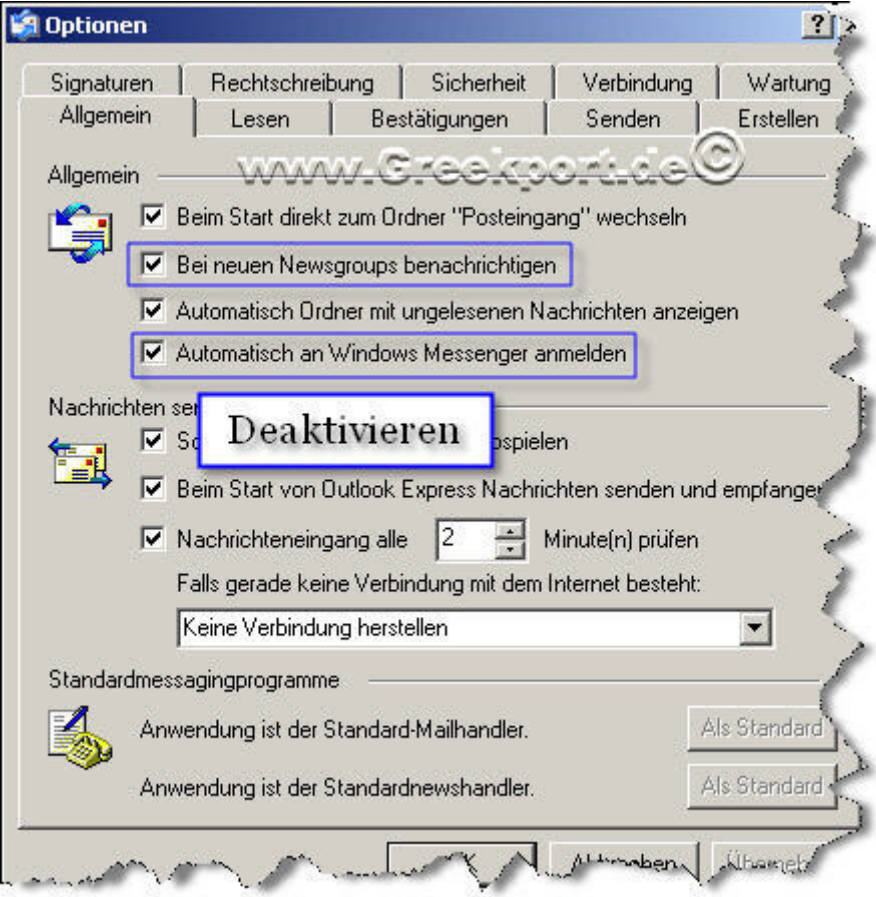

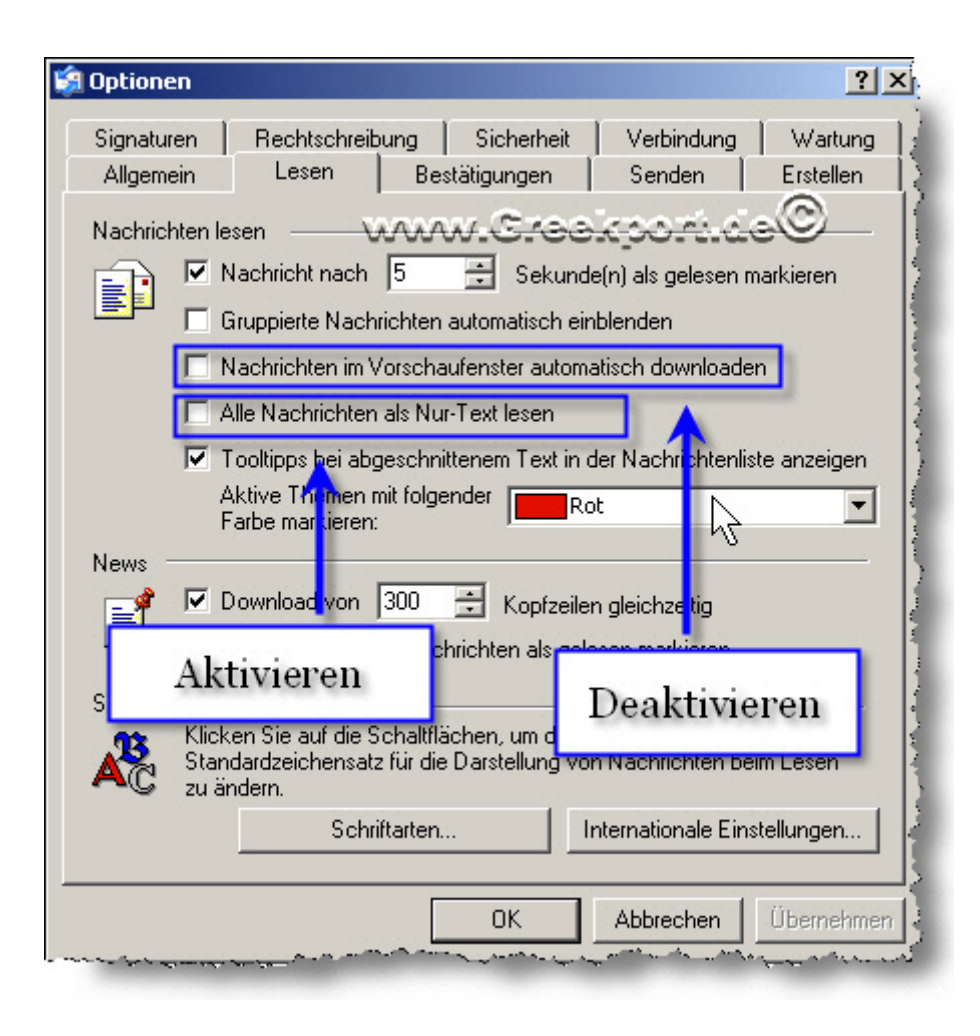

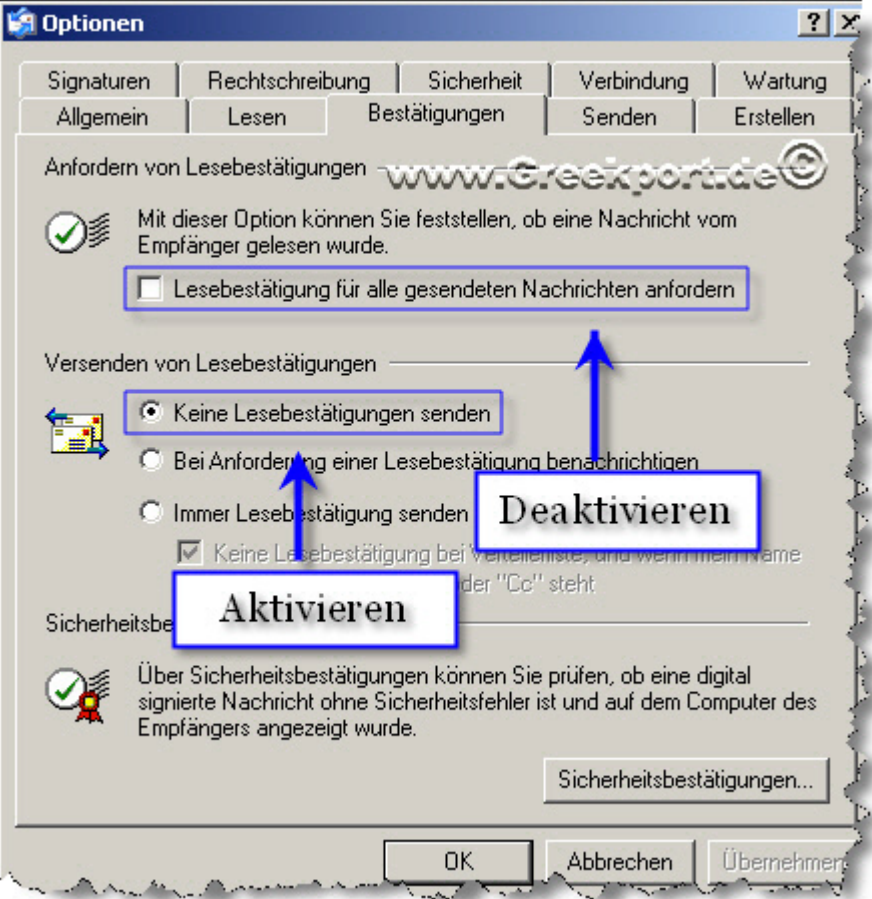

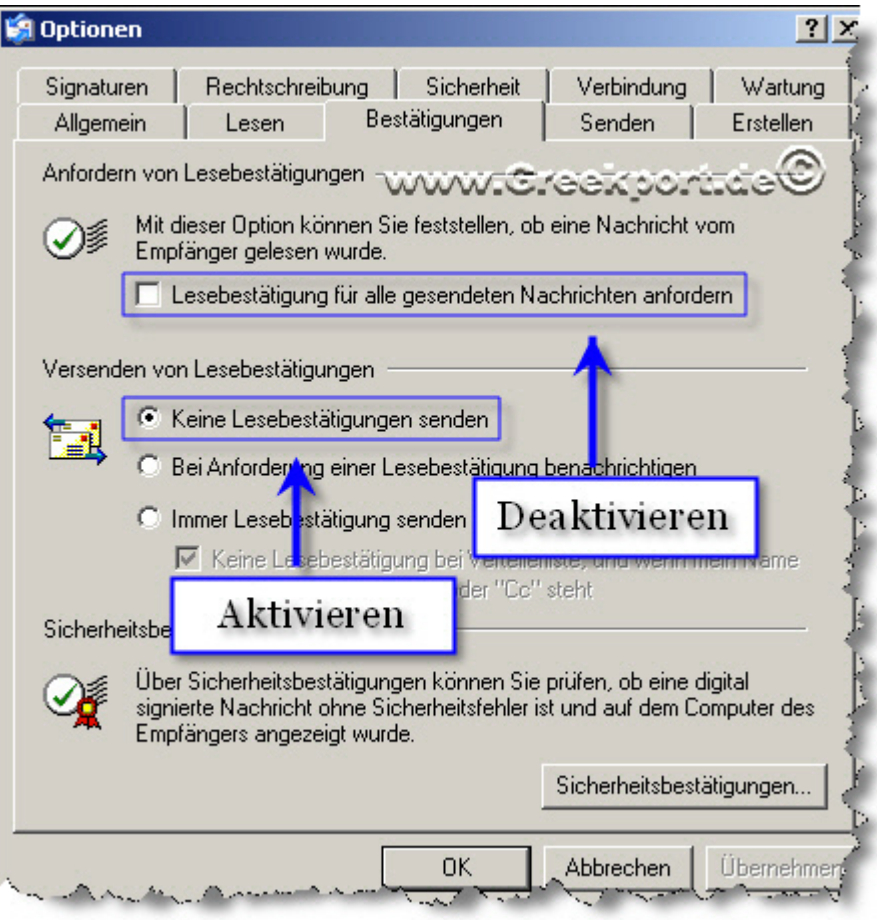

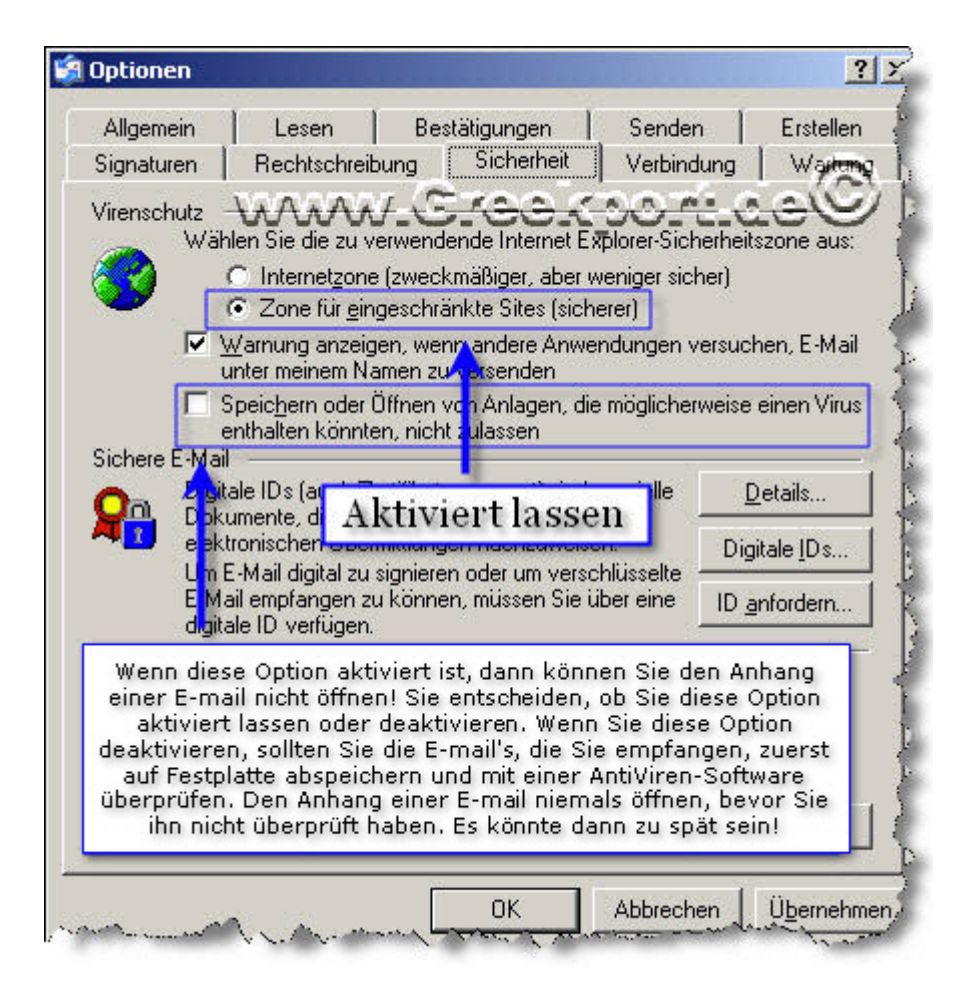

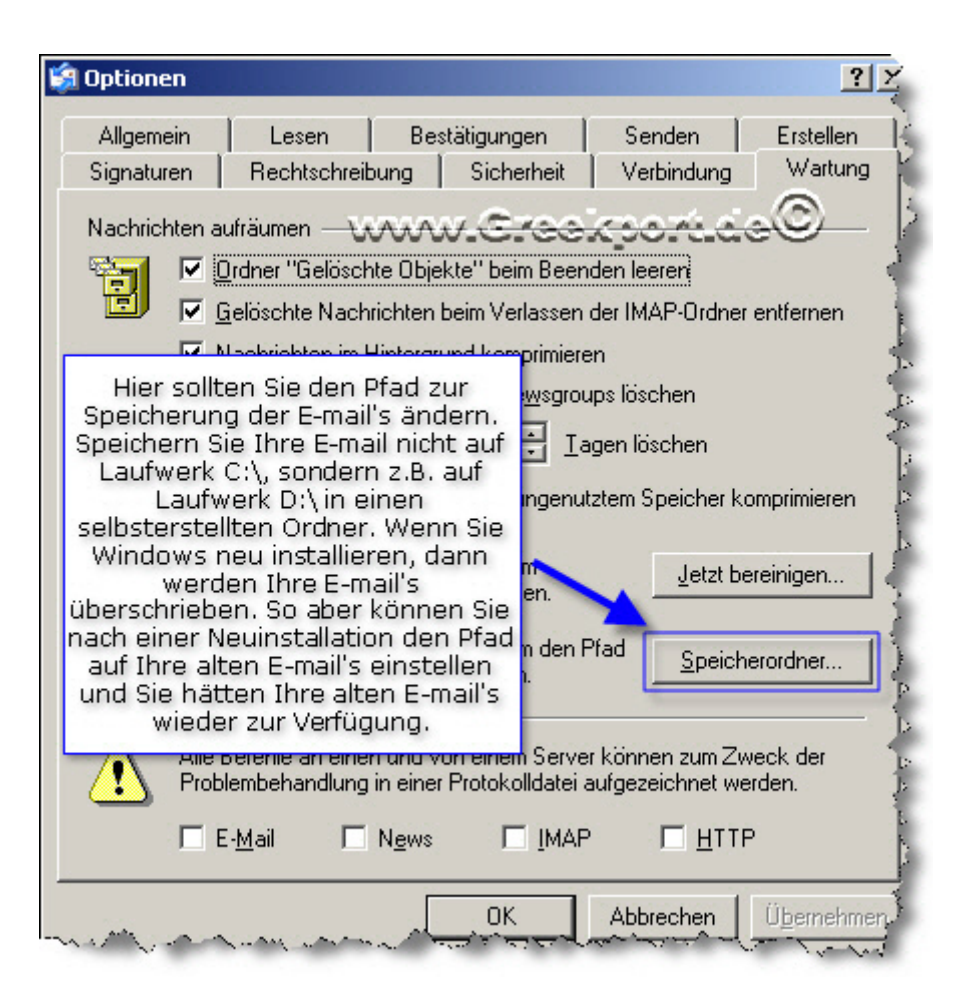

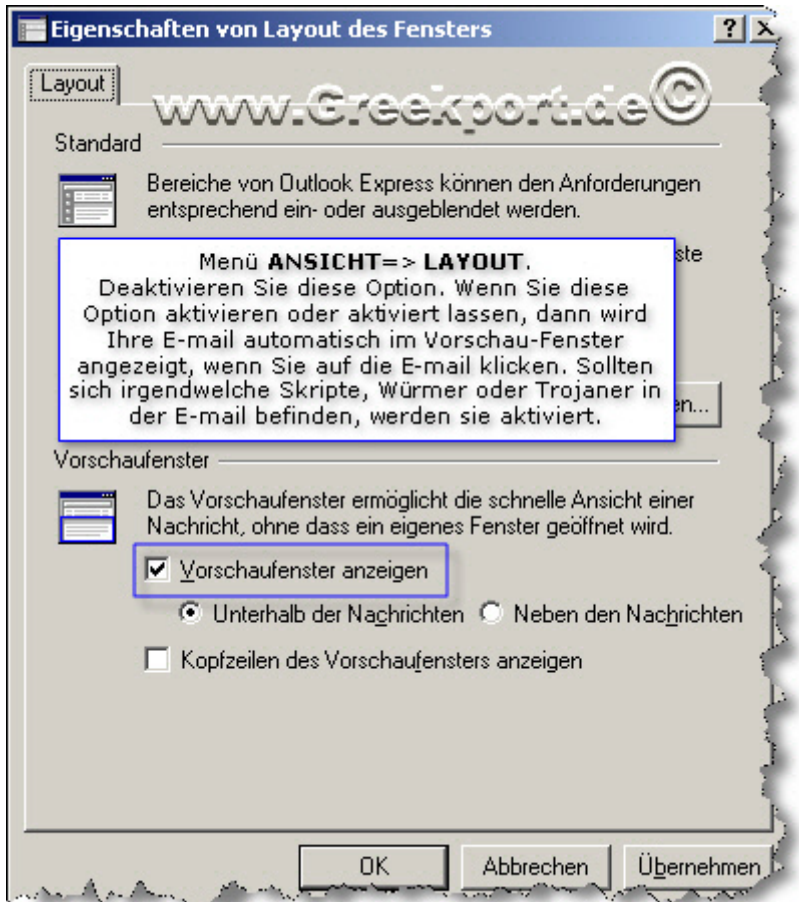